# Package 'roadoi'

March 4, 2022

<span id="page-0-0"></span>Type Package

Title Find Free Versions of Scholarly Publications via Unpaywall

Version 0.7.2

**Description** 

This web client interfaces Unpaywall <<https://unpaywall.org/products/api>>, formerly oaDOI, a service finding free full-texts of academic papers by linking DOIs with open access journals and repositories. It provides unified access to various data sources for open access full-text links including Crossref and the Directory of Open Access Journals (DOAJ). API usage is free and no registration is required.

License MIT + file LICENSE

URL <https://docs.ropensci.org/roadoi/>,

<https://github.com/ropensci/roadoi/>

BugReports <https://github.com/ropensci/roadoi/issues/>

Imports httr, jsonlite, dplyr, plyr, purrr, tibble, miniUI, shiny (>= 1.0.3), tidyr, rlang

**Suggests** roxygen2 ( $>= 6.0.1$ ), testthat, knitr, covr, rmarkdown, lintr

RoxygenNote 7.1.1

VignetteBuilder knitr

NeedsCompilation no

Author Najko Jahn [aut, cre],

Tuija Sonkkila [rev] (Tuija Sonkkila reviewed the package for rOpenSci, see https://github.com/ropensci/onboarding/issues/115, <<https://orcid.org/0000-0002-6892-9305>>), Ross Mounce [rev] (Ross Mounce reviewed the package for rOpenSci, see https://github.com/ropensci/onboarding/issues/115, <<https://orcid.org/0000-0002-3520-2046>>), Anne Hobert [ctb] (<<https://orcid.org/0000-0003-2429-2995>>), Delwen Franzen [ctb]

Maintainer Najko Jahn <najko.jahn@gmail.com>

Repository CRAN

Date/Publication 2022-03-04 11:40:10 UTC

# <span id="page-1-0"></span>R topics documented:

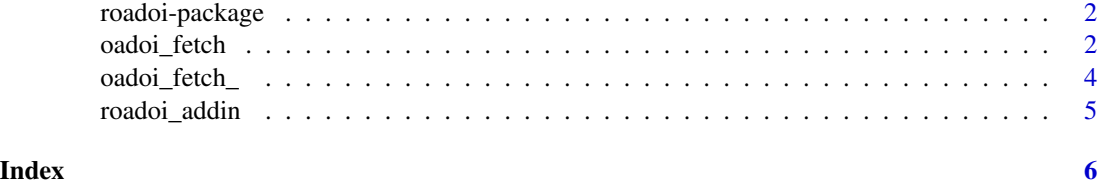

roadoi-package *R Client for the Unpaywall-API*

#### Description

What is this client for?: roadoi interacts with the Unpaywall data service, which links DOIs representing scholarly works with open access versions.

#### Details

Use the oadoi\_fetch() function in this package to get open access status information and full-text links from Unpaywall.

You are welcome to contribute to this package. Use GitHub's issue tracker for bug reporting and feature requests.

More details about the Unpaywall API: <https://unpaywall.org/products/api>.

<span id="page-1-1"></span>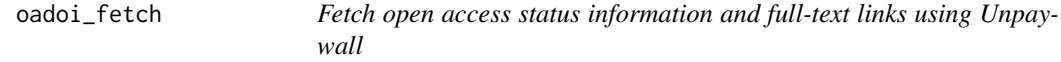

#### Description

This is the main function to retrieve comprehensive open access status information from Unpaywall data service. Please play nice with the API. For each user, 100k calls per day are suggested. If you need to access more data, there is also a data dump available. For more info see [https:](https://unpaywall.org/products/snapshot) [//unpaywall.org/products/snapshot](https://unpaywall.org/products/snapshot).

### Usage

```
oadoi_fetch(
  dois = NULL,
  email = Sys.getenv("roadoi_email"),
  .progress = "none",
  .flatten = FALSE
\mathcal{E}
```
# <span id="page-2-0"></span>Arguments

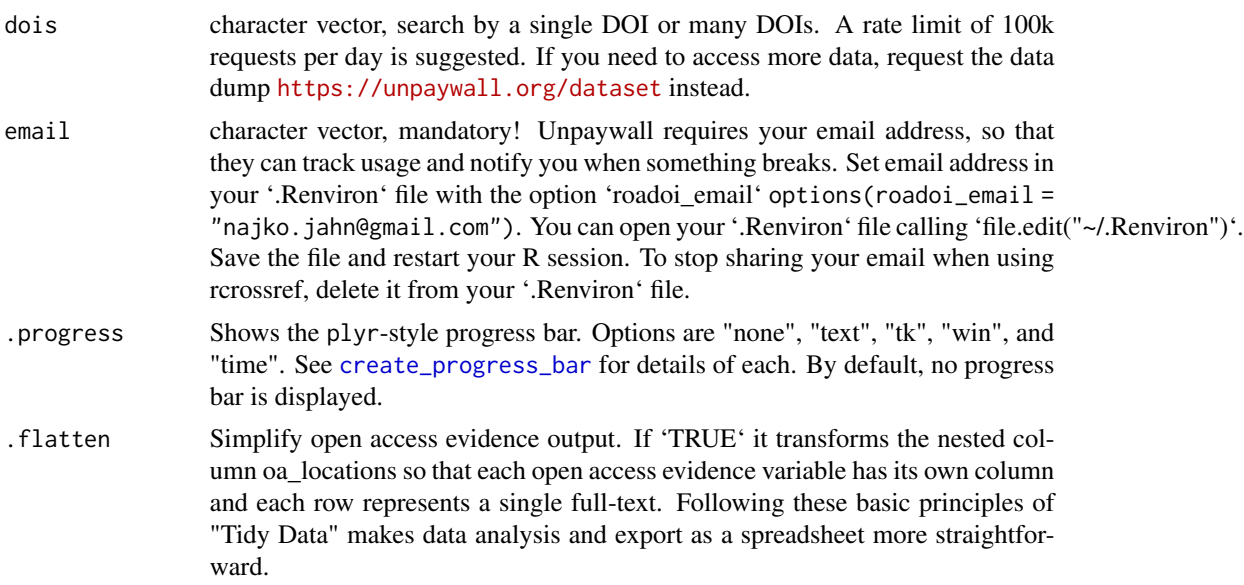

# Value

The result is a tibble with each row representing a publication. Here are the returned columns and descriptions according to the API docu:

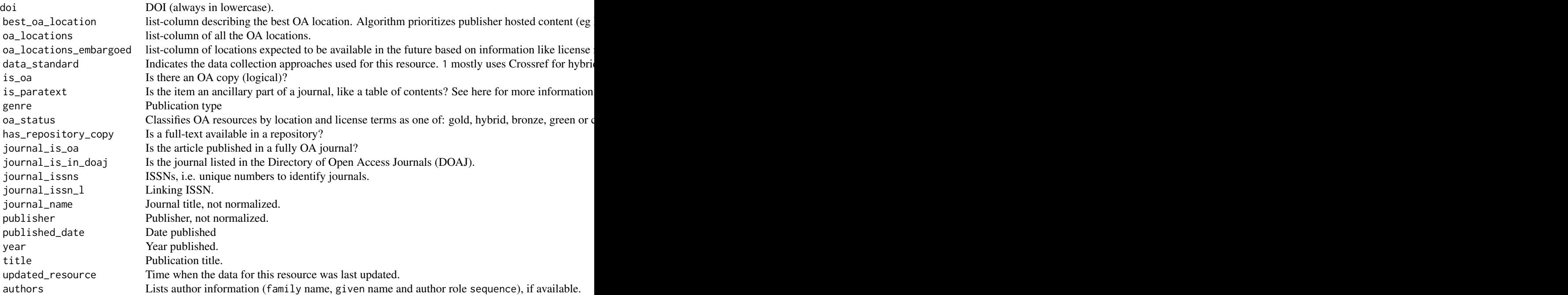

The columns best\_oa\_location. oa\_locations and oa\_locations\_embargoed are list-columns that contain useful metadata about the OA sources found by Unpaywall.

If .flatten = TRUE the list-column oa\_locations will be restructured in a long format where each OA fulltext is represented by one row.

These are:

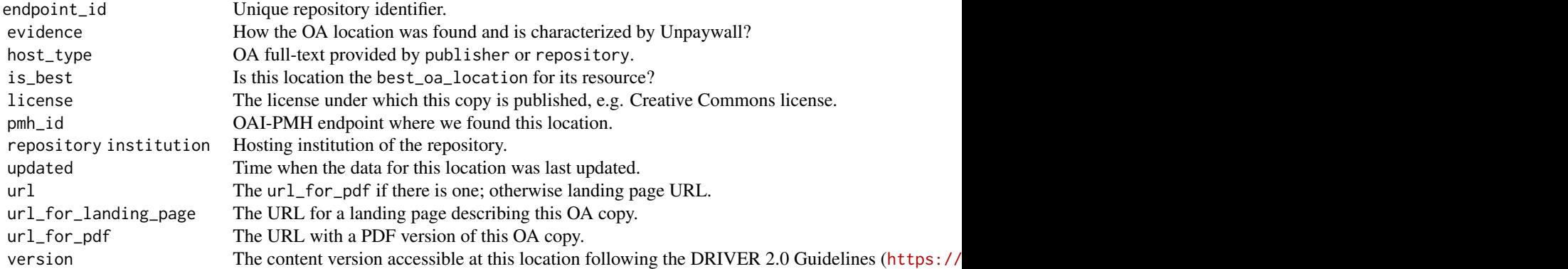

Note that Unpaywall schema is only informally described. Check also [https://unpaywall.org/](https://unpaywall.org/data-format) [data-format](https://unpaywall.org/data-format).

#### Examples

```
## Not run:
oadoi_fetch("10.1038/nature12373", email = "name@example.com")
oadoi_fetch(dois = c("10.1016/j.jbiotec.2010.07.030",
"10.1186/1471-2164-11-245"), email = "name@example.com")
# flatten OA evidence
roadoi::oadoi_fetch(dois = c("10.1186/s12864-016-2566-9",
                            "10.1103/physreve.88.012814",
                            "10.1093/reseval/rvaa038"),
                   email = "najko.jahn@gmail.com", .flatten = TRUE)
```
## End(Not run)

oadoi\_fetch\_ *Get open access status information.*

# Description

In general, use [oadoi\\_fetch](#page-1-1) instead. It calls this method, returning open access status information from all your requests.

<span id="page-3-0"></span>

# <span id="page-4-0"></span>roadoi\_addin 5

### Usage

oadoi\_fetch\_(doi = NULL, email = NULL)

# Arguments

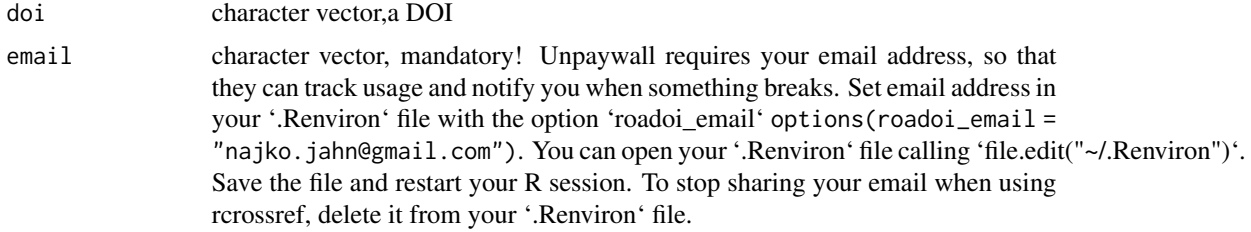

# Value

A tibble

# Examples

```
## Not run:
oadoi_fetch_(doi = c("10.1016/j.jbiotec.2010.07.030"))
```
## End(Not run)

roadoi\_addin *Find OA copies with RStudio addin*

# Description

An [RStudio addin](https://rstudio.github.io/rstudioaddins/) to call oadoi\_fetch(). Shows up as "Find free full-texts" in the RStudio addin menu.

# Usage

roadoi\_addin()

# Details

The addin works as follows:

- 1. Copy up to ten line-separated DOIs into the text area
- 2. Press the button "Run!"
- 3. Click on the links in the table to download full-text

# <span id="page-5-0"></span>Index

∗ package roadoi-package, [2](#page-1-0)

create\_progress\_bar, *[3](#page-2-0)*

oadoi\_fetch, [2,](#page-1-0) *[4](#page-3-0)* oadoi\_fetch\_, [4](#page-3-0)

roadoi *(*roadoi-package*)*, [2](#page-1-0) roadoi-package, [2](#page-1-0) roadoi\_addin, [5](#page-4-0)